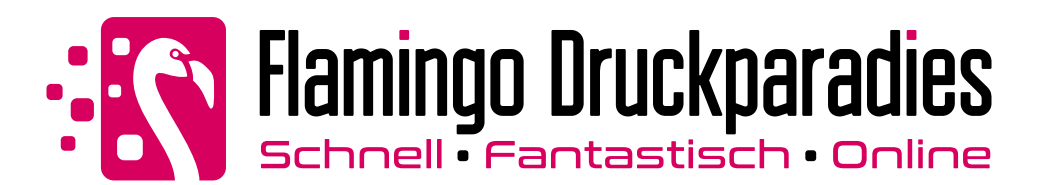

## **Acrylglasplatte** im Wunschformat

Bitte legen Sie Ihre Druckdaten nach folgenden Angaben und Hinweisen entsprechend an! Bei Fragen oder Problemen wenden Sie sich bitte an unser Service-Center. Allgemeine Informationen zum korrekten Anlegen Ihrer Druckdaten finden Sie im Online-Shop unter Druckdaten

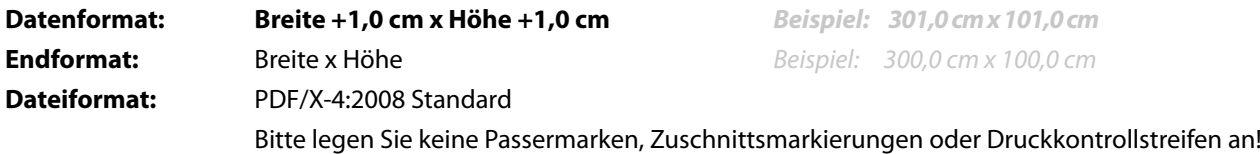

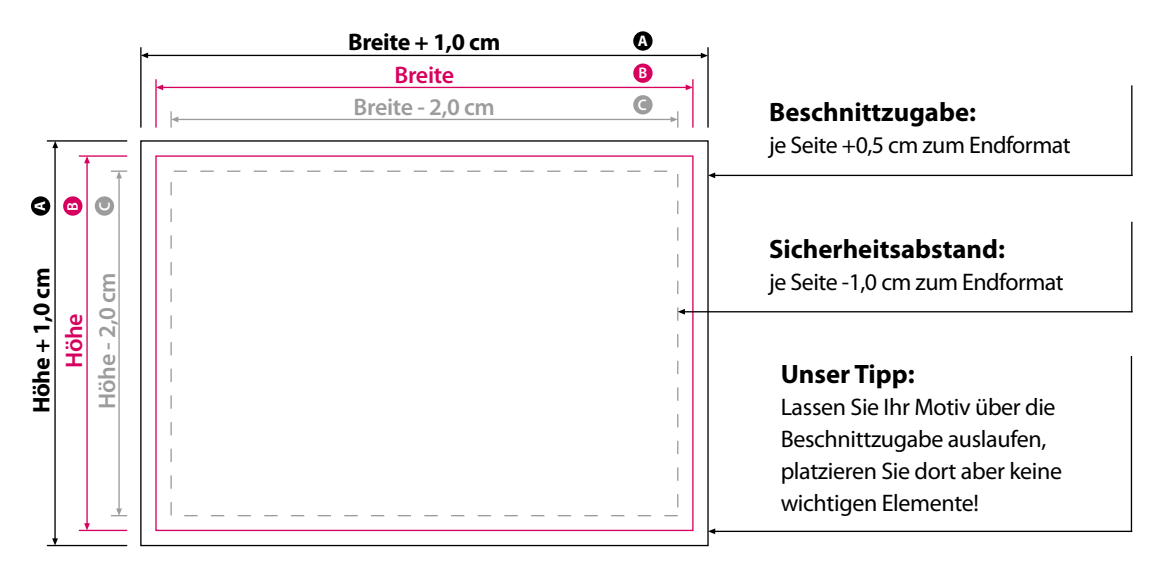

*Hinweis: Dargestellte Zeichnung ist nicht maßstabsgetreu!*